## Package 'tracee'

January 8, 2024

Type Package

Title Easily Save Output and Trace it Back to Code

Version 0.0.4

Maintainer Philip Delff <philip@delff.dk>

Description Write output (plots and tables) ensuring traceability back to code. Includes a graphics saver with simple automation of stamping with source, destination and creation time. A list of plots can be saved at once. A user-friendly selection of output dimensions for presentations, on-screen inspections, and more available.

License MIT + file LICENSE

RoxygenNote 7.2.3

**Depends**  $R (= 4.0.0)$ 

Imports NMdata (>= 0.0.14), data.table, ggplot2, grid, gridExtra, flextable

Suggests knitr

Encoding UTF-8

NeedsCompilation no

Author Philip Delff [aut, cre]

Repository CRAN

Date/Publication 2024-01-08 21:20:02 UTC

## R topics documented:

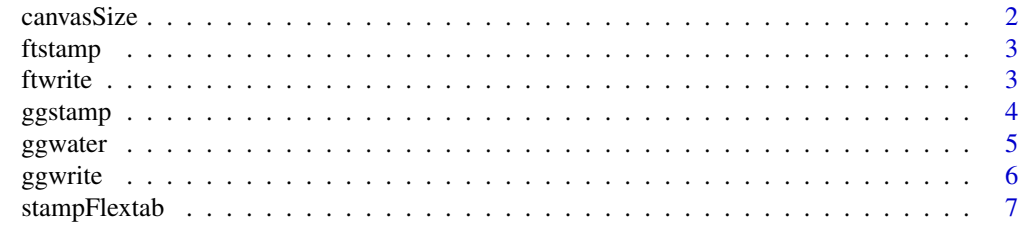

**Index** [8](#page-7-0) **8** 

<span id="page-1-1"></span><span id="page-1-0"></span>

## Description

Get predefined canvas sizes

## Usage

canvasSize(canvas, scale = 1, simplify = TRUE)

## Arguments

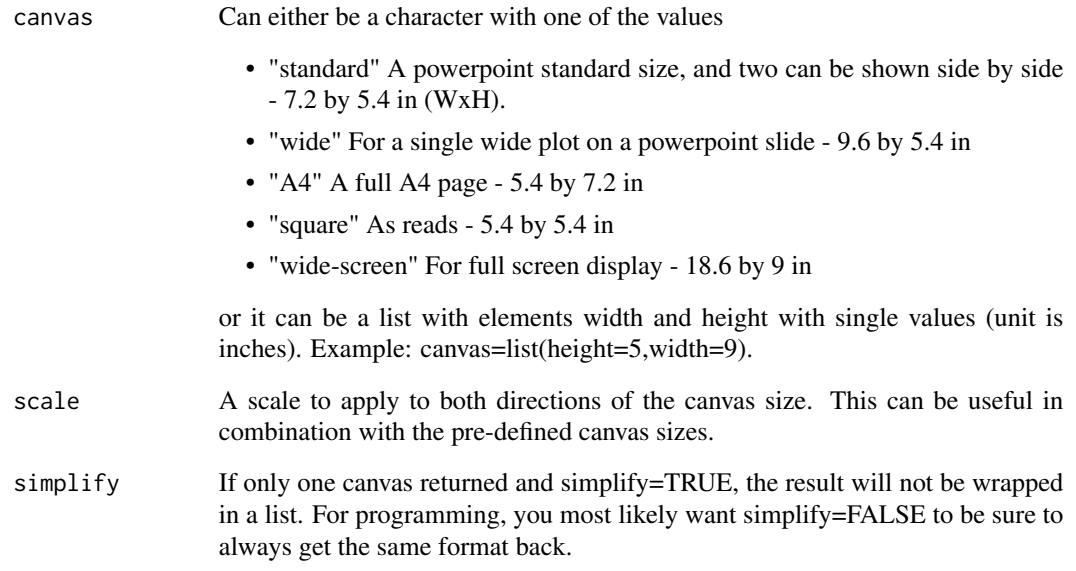

#### Value

A list with numerical elements width and height as used by ggwrite.

## See Also

Other Plotting: [ggstamp\(](#page-3-1)), [ggwater\(](#page-4-1)), [ggwrite\(](#page-5-1))

<span id="page-2-0"></span>

#### Description

Stamp and write flextab objects to one or multiple formats

#### Usage

ftstamp(ft, file, script, bg = "#ffffff", time)

#### Arguments

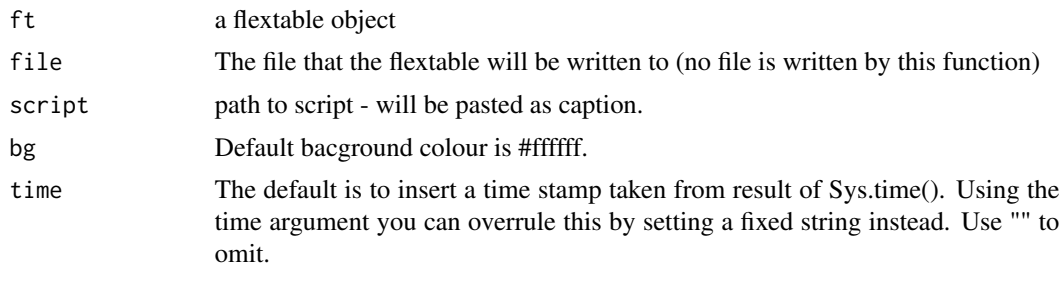

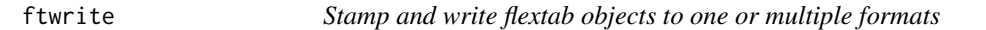

#### Description

Stamp and write flextab objects to one or multiple formats

#### Usage

```
ftwrite(ft, file, script, time, formats, save, quiet = FALSE, ...)
```

```
writeFlextab(ft, file, script, formats, save, quiet = FALSE, ...)
```
## Arguments

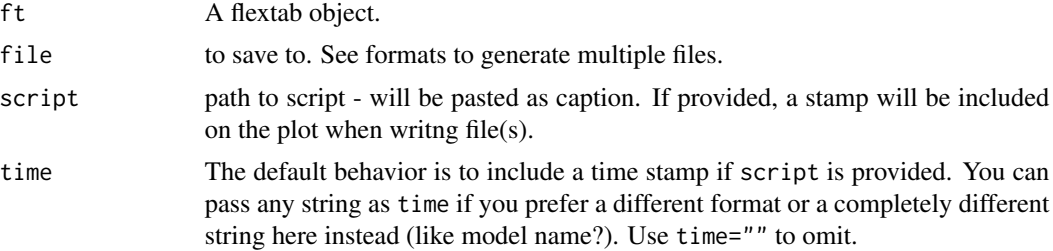

<span id="page-3-0"></span>4 ggstamp and the set of the set of the set of the set of the set of the set of the set of the set of the set of the set of the set of the set of the set of the set of the set of the set of the set of the set of the set of

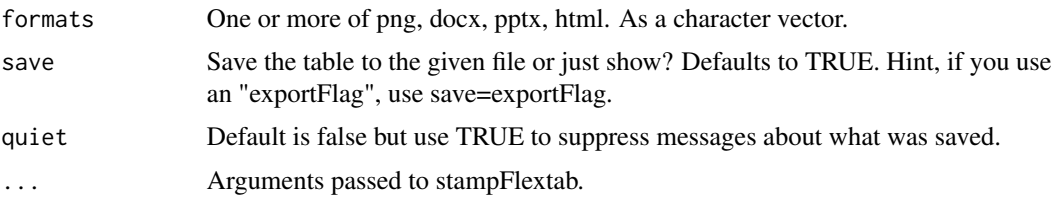

#### Functions

• writeFlextab: Deprecated function name. Use ftwrite.

<span id="page-3-1"></span>ggstamp *Always stamp your plots with script name*

#### Description

This function is used to stamp ggplot type plots with datetime and script name. User must provide the script name.

#### Usage

ggstamp(plot, script = "", file, time = Sys.time())

#### Arguments

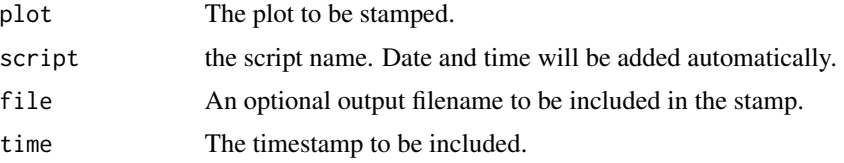

#### Details

The stamp is adding using the caption label. If a caption is already in the plot, the stamp will be added in a new line.

The caption is derived as caption=paste(c(plot\$label\$caption,stamp,paste(date.txt,file)),collapse="\n") ggplot 2.2.1 (which is years old) or newer is required.

## Value

the plot with a stamp

A plot object with the stamp added as caption

#### See Also

Other Plotting: [canvasSize\(](#page-1-1)), [ggwater\(](#page-4-1)), [ggwrite\(](#page-5-1))

#### <span id="page-4-0"></span>ggwater 5

#### Examples

```
library(ggplot2)
data(ChickWeight)
p1 <- ggplot(ChickWeight,aes(Time,weight,group=Chick,colour=factor(Diet)))+geom_line()
script <- "note"
ggstamp(p1,script)
## Or use ggwrite which will call ggstamp when the `script` argument is provided.
ggwrite(p1,script=script,canvas="wide")
```
<span id="page-4-1"></span>

ggwater *Add watermarks to ggplots*

#### Description

Add watermarks to ggplots

#### Usage

```
ggwater(text = "Not validated", scale = 1, rot = 30, col = "grey", alpha = 0.5)
```
#### Arguments

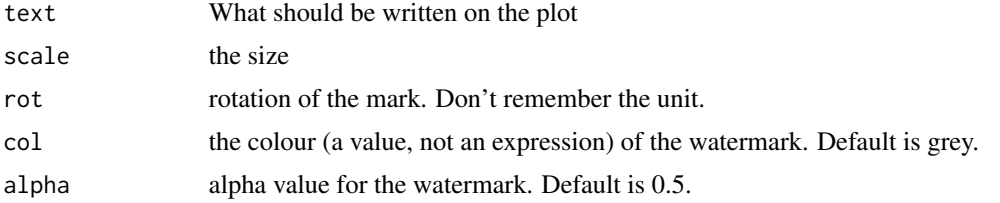

#### Details

This used to be based on https://www.r-bloggers.com/adding-watermarks-to-plots/ That solution stopped working, and this new solution is simpler and based on ggplot2 alone.

#### Value

a layer with a watermark that can be added to a plot

#### See Also

Other Plotting: [canvasSize\(](#page-1-1)), [ggstamp\(](#page-3-1)), [ggwrite\(](#page-5-1))

#### Examples

```
library(ggplot2)
ff <- qplot(1:10, 11:20) + ggwater()
```
<span id="page-5-1"></span><span id="page-5-0"></span>ggwrite *Export plots created with ggplot (and more) or tables to files (png or pdf) - or show them on screen.*

#### Description

Export plots created with ggplot (and more) or tables to files (png or pdf) - or show them on screen.

#### Usage

```
ggwrite(
 plot,
 file,
  script,
  time,
  canvas = "standard",
  formats,
 onefile = FALSE,
 res = 200,
 paper = "special",
  save = TRUE,
  show = !save,
 useNames = FALSE,
  quiet = FALSE
)
```
## Arguments

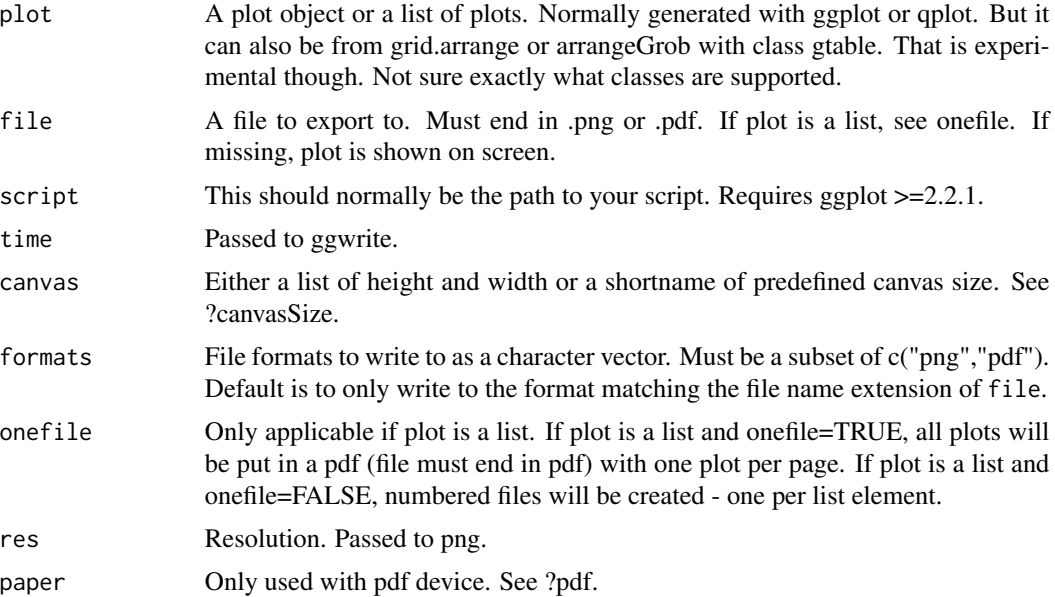

## <span id="page-6-0"></span>stampFlextab 7

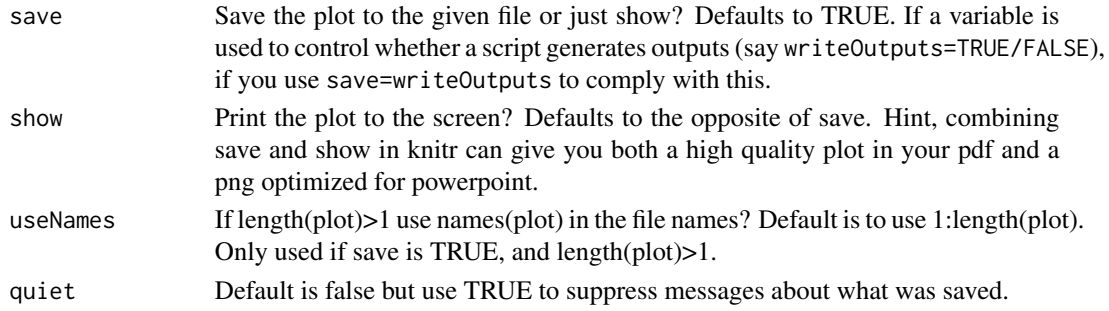

#### Value

Nothing. Files written and/or plots shown, depending on argument values.

#### See Also

Other Plotting: [canvasSize\(](#page-1-1)), [ggstamp\(](#page-3-1)), [ggwater\(](#page-4-1))

#### Examples

```
library(ggplot2)
writeOutput <- FALSE
data(ChickWeight)
p1 <- ggplot(ChickWeight,aes(Time,weight,group=Chick,colour=factor(Diet)))+geom_line()
ggwrite(p1) ## view plot on screen
script <- "note"
ggwrite(p1,script=script,canvas="wide",file="myplot1.png",save=writeOutput)
```
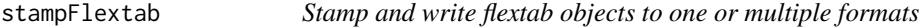

#### Description

Stamp and write flextab objects to one or multiple formats

#### Usage

```
stampFlextab(ft, file, script, bg = "#ffffff", time)
```
#### Arguments

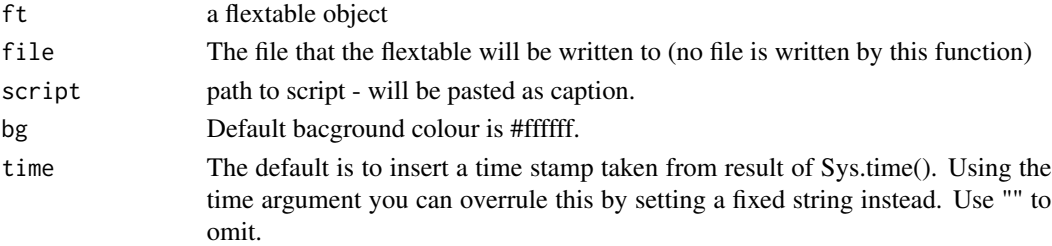

# <span id="page-7-0"></span>Index

∗ Plotting canvasSize, [2](#page-1-0) ggstamp, [4](#page-3-0) ggwater, [5](#page-4-0) ggwrite, [6](#page-5-0) canvasSize, [2,](#page-1-0) *[4,](#page-3-0) [5](#page-4-0)*, *[7](#page-6-0)* ftstamp, [3](#page-2-0) ftwrite, [3](#page-2-0) ggstamp, *[2](#page-1-0)*, [4,](#page-3-0) *[5](#page-4-0)*, *[7](#page-6-0)* ggwater, *[2](#page-1-0)*, *[4](#page-3-0)*, [5,](#page-4-0) *[7](#page-6-0)* ggwrite, *[2](#page-1-0)*, *[4,](#page-3-0) [5](#page-4-0)*, [6](#page-5-0) stampFlextab, [7](#page-6-0) writeFlextab *(*ftwrite*)*, [3](#page-2-0)